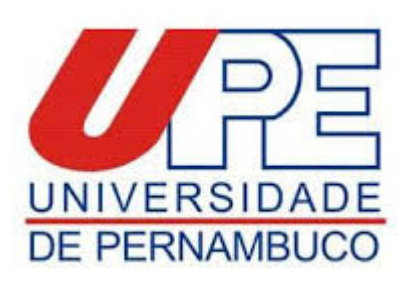

## **Errata**

**Edital de Seleção Interna para Doutorado Sanduíche no Exterior – PPGBCMA/ICB/UPE**

Onde se lê:

## **1.9.** Cronograma

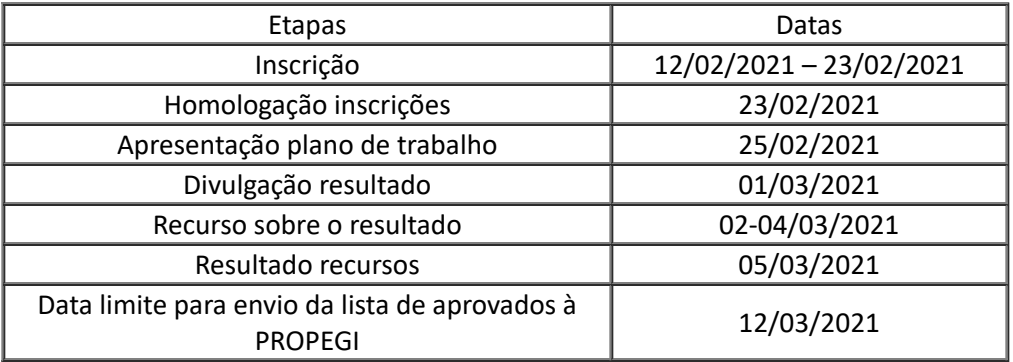

Leia-se:

## **1.9.** Cronograma

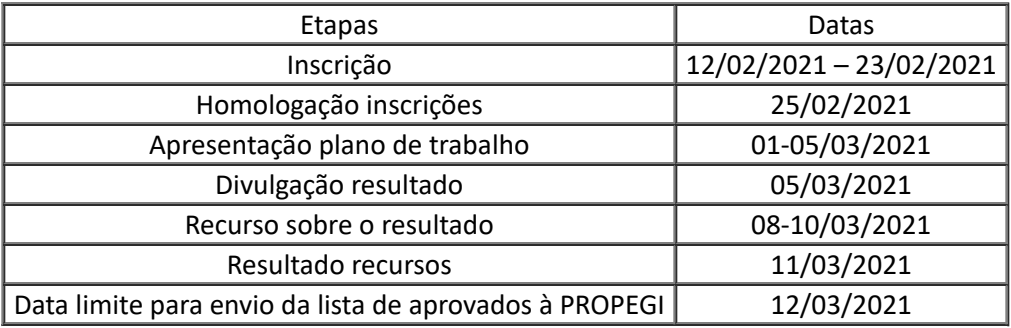

Recife, 24 de fevereiro de 2021

Prof. Dr. Bruno de Melo Carvalho Coordenador do Programa de Pós-graduação em Biologia Celular e Molecular Aplicada Instuto de Ciências Biológicas – ICB Universidade de Pernambuco - UPE

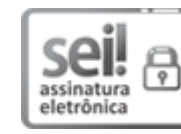

Documento assinado eletronicamente por **Bruno De Melo Carvalho**, em 25/02/2021, às 09:20, conforme horário oficial de Recife, com fundamento no art. 10º, do Decreto nº 45.157, de 23 de [outubro](http://legis.alepe.pe.gov.br/arquivoTexto.aspx?tiponorma=6&numero=45157&complemento=0&ano=2017&tipo=) de 2017.

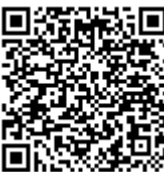

A autenticidade deste documento pode ser conferida no site http://sei.pe.gov.br/sei/controlador\_externo.php? [acao=documento\\_conferir&id\\_orgao\\_acesso\\_externo=0,](http://sei.pe.gov.br/sei/controlador_externo.php?acao=documento_conferir&id_orgao_acesso_externo=0) informando o código verificador **11844230** e o código CRC **7493BAFD**.

## **UNIVERSIDADE DE PERNAMBUCO**

Rua Arnóbio Marques, 310 - Bairro Santo Amaro, Recife/PE - CEP 50100-130, Telefone: